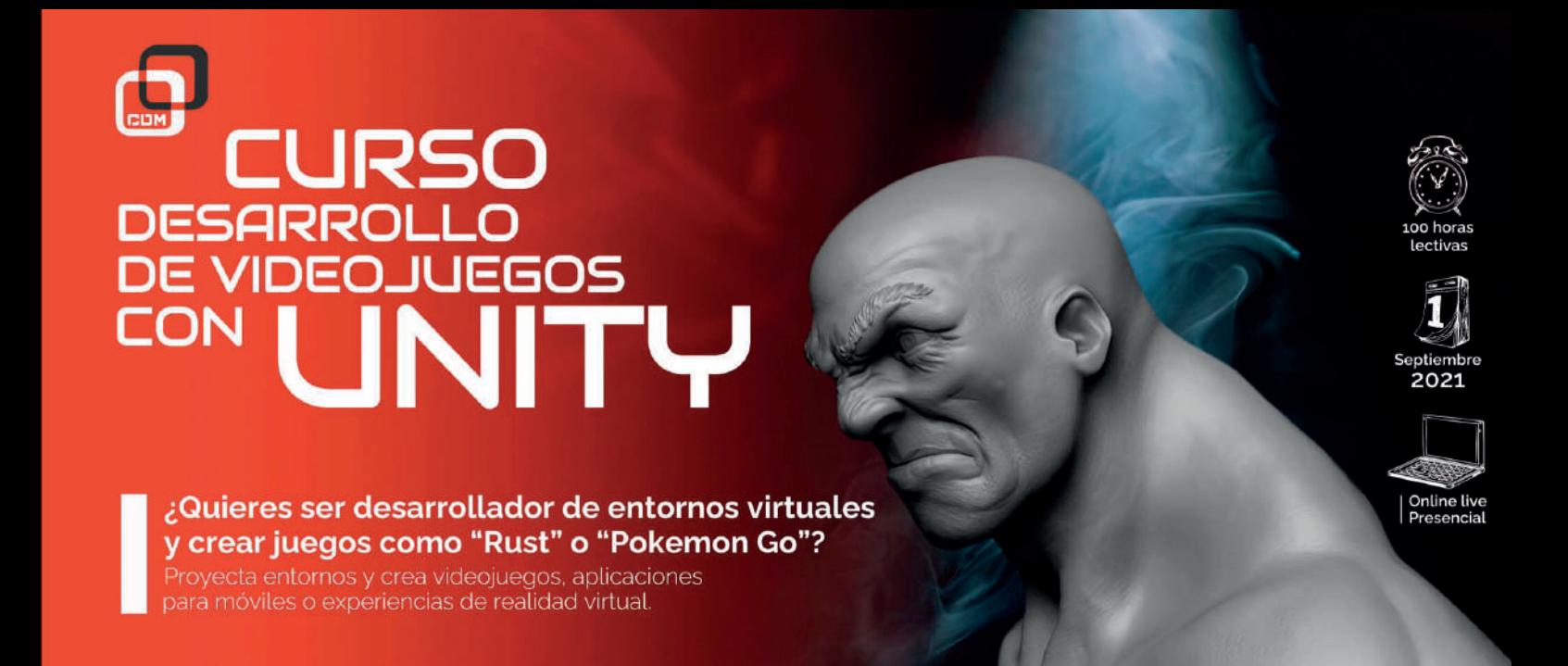

*Crea todo tipo de escenarios, props y objetos virtuales para cine, series y videojuegos, gracias a una de las mejores y más extendidas herramientas del sector.*

### OBJETIVOS:

El curso forma al alumno en el manejo del programa Desarrollo de Videojuegos con Unity. Podrás programar las características y mecánica de videojuegos, así como aprenderás a desarrollar las herramientas necesarias para la creación del juego y optimizarlo. También sabrás encontrar las soluciones técnicas específicas para un problema.

Además de esto, aprenderás a entender el flujo de trabajo de la producción del videojuego y adquirir los métodos de trabajo de un estudio profesional. Para concluir, aprenderás a realizar una Demo Reel para la integración del mercado laboral

# DIRIGIDO A:

A ti, que quieres dominar uno de los programas líderes del mercado para poder desarrollar tu carrera profesional desde la máxima exigencia y eficacia que nos proponemos en CDM desde el primer minuto.

Nuestros profesionales te enseñaran a trabajar en un entorno real que te ayudará a mejorar y perfeccionar tus conocimientos.

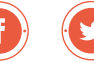

# REQUISITOS DE ACCESO:

- > Tener conocimientos informáticos a nivel usuario
- > Haber cumplido 16 años
- > Tener conocimientos básicos en conceptos audiovisuales
- > Ganas de convertirte en un auténtico profesional

# SALIDAS PROFESIONALES:

Diseñador de videojuegos **Productor de videojuegos** 

Programador de videojuegos

### HERRAMIENTAS:

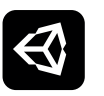

Unity

# REQUERIMIENTOS TÉCNICOS:

- $\checkmark$  Internet ADSL
- $\checkmark$  Mínimo 8 GB de memoria interna (RAM), recomendable 16 GB
- $\checkmark$  Sistema Operativo: Microsoft Windows 10, Apple MacOs (10.1, 10.14, 10.15, 11), Linux Red Hat Enterprise (8.2, 7.6-7.9)
- 6 GB de espacio en disco para la instalación del software
- $\checkmark$  Procesador i7-i9
- $\vee$  Ratón de tres botones

# PROGRAMA FORMATIVO:

### 1. Introducción a Unity

- > **Cómo instalar Unity: El UnityHUB, Unity ID**
- > **El interfaz de Unity: primeros pasos en un proyecto nuevo**
- > **Game Objects**
- > **¿Qué es un componente y cómo añadirlos?**
- > **Creación de un script en Unity y ventana consola**
- > **Input básico: ratón y teclado**
- > **Builds y Player Settings Escenas y proyectos**

### 2. Unity 2D

- > **Unity 2D**
- El Sprite
- Haciendo un SpriteSheet
- The Sprite Editor
- Sprite Renderer
- Sorting Layers

#### > **Animation 2D**

- Animation Window
- Creando animaciones Keyframes
- Modificando las animaciones AddProperty
- Añadiendo eventos a la animación
- Los parámetros que controlan el flujo
- Animator Window
- Los estados de la animación
- Las transiciones entre estados

### 3. Scripting I

#### > **Scripting Básico**

- Creando un Script
- Variables en el Inspector Referenciando objetos
- Comentando el código, mantener el orden
- El flujo del código (Start, Update, etc.)
- Script Execution Order
- If, Then, Else
- Switch Case
- Condiciones y operaciones básicas
- DebugLog y configurando Strings
- Funciones matemáticas básicas (MathF)
- Arrays y Loops básicos
- Accediendo a los componentes Find y getcomponent
- Activando y desactivando componentes/ gameobjects
- Modificando el transform (translate, ratate, etc.)
- Sumando vectores

### 4. Scripting II

- > **Modificando el Animator desde el código**
- > **Accediendo a los Collider desde el código**
- > **Aplicando fuerzas desde el Rigidbody**
- > **Eventos físicos On trigger y Collider enter**
- > **El tiempo de Unity**
- > **Crear y Destruir objetos**
- > **Creando nuestras funciones**
- > **El Input de Unity**
- > **Corrutinas e Invoke While y DoWhile**
- > **Cambiar de escenas y objetos persistentes**
- > **Persistencia de Datos Players Prefs**

### 5. Luces, cámara y Ul

- > **Lighting y Cámaras**
	- Directional, Point y Spot Light
	- Enviroment Lighting
	- La cámara
- > **UI Básico**
	- Introducción, Tipos de Interfaz
	- El Canvas
	- Imágenes fijas
	- Button
	- Text y TextMeshPro
	- Creando un HUD
	- Creando un UI en el mundo
	- Creando un Menú principal
- > **Audio**
	- Audio Clip
	- Audio Listener
	- Audio Source

### 6. Unity 3D

- > **Unity en 3D**
	- Importando objetos 3D
	- Materiales en 3D
	- Cámara en 3D
	- Controles de juego en 3D
	- Raycasts y Áreas de efecto
	- Un sistema de Armas básico
	- Navmesh
	- Sistemas de partículas

### 7. AR

- > **Realidad Virtual y Realidad Aumentada**
	- Realidad aumentada con Vuforia
	- Construyendo nuestro set de imágenes
	- Los botones interactuables de AR
	- Gestionando las imágenes en pantalla de AR

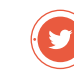

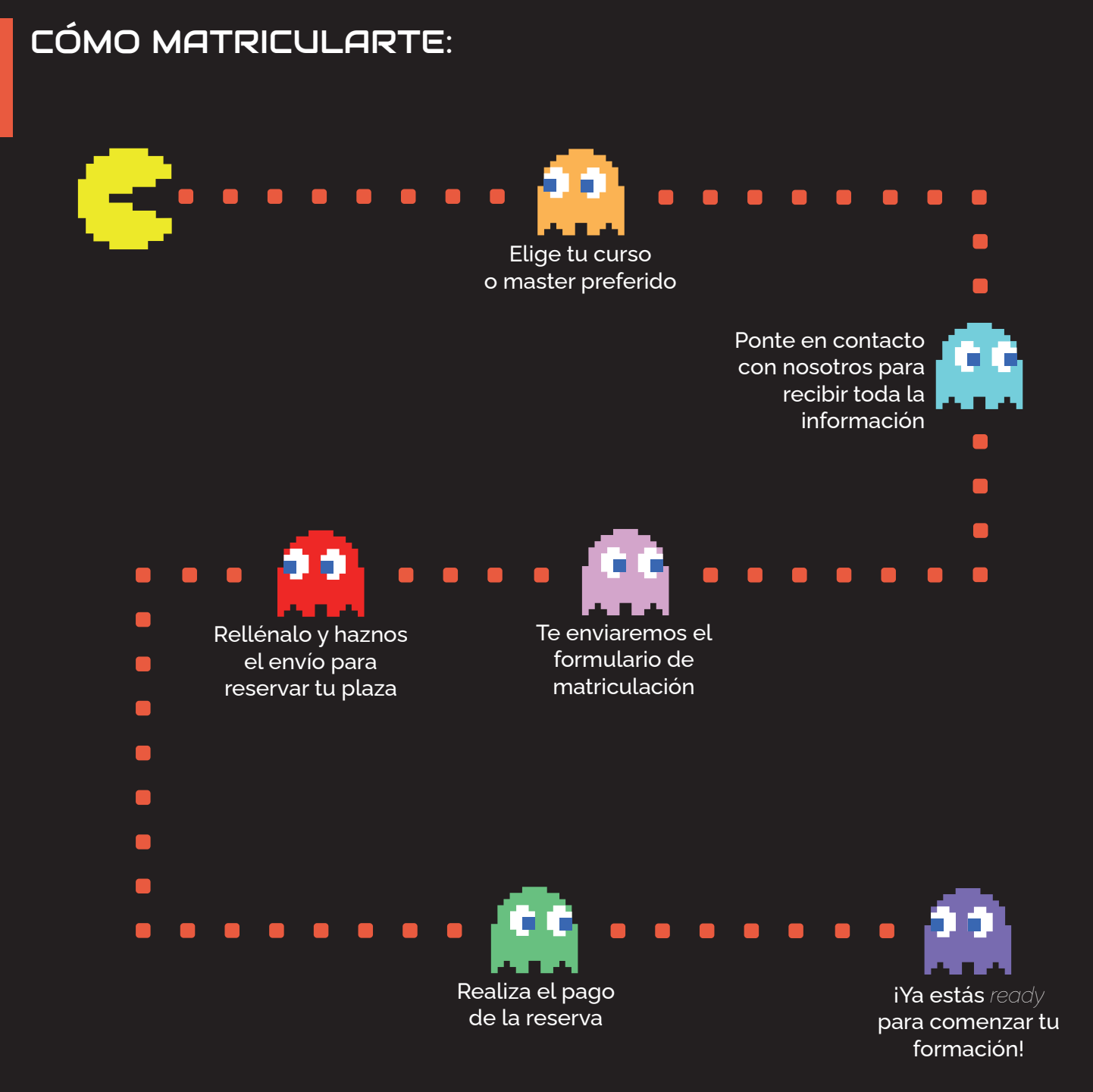

# ¿TIENES ALGUNA DUDA? 911 27 21 07

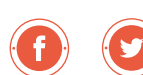